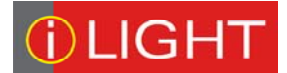

# **iCANgraph Release 1.3**

### **Controlo e gestão de instalações iLight de forma fácil, cómoda e rápida.**

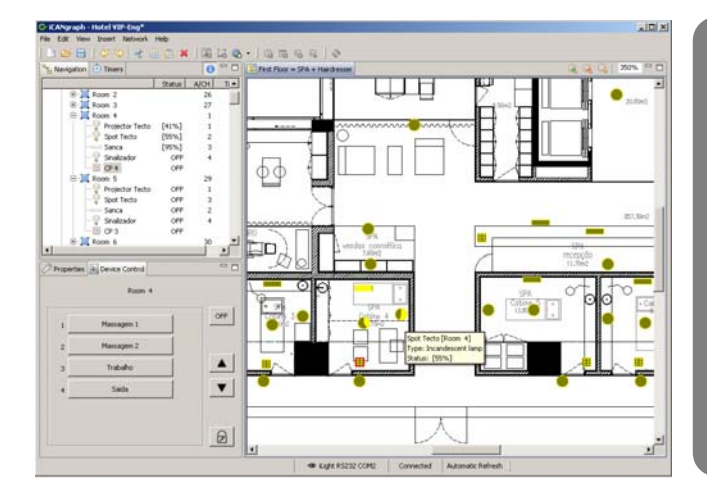

### **Funcionalidades Principais**

- { Comando centralizado de um edifício ou conjunto de edifícios.
- O Comando de uma instalação em modo totalmente gráfico.
- O Operação sobre a própria planta de artura (importada de um ficheiro Autocad).
- { Informação em tempo real do estado dos circuitos.
- O Informação em tempo real do consumo instantâneo de um circuito, de uma área, de um piso e de todo o edifício.
- { Estado dos circuitos através de representação
- { Informação em texto do nível de regulação em
- O Programação de cenários para utilização em momentos especiais, acessíveis apenas na ferramenta gráfica, (não disponíveis nos painéis de controlo).
- { Liberdade em adicionar novas botões de comando aos painéis virtuais.
- { Facilidade e rapidez de alterar e de programar novos cenários.
- ao circuito.
- O Descriminação dos comandos horários aos dias da semana, dias de trabalho ou fins-de-semana apenas.
- { Inibição rápida e simples dos comandos de relógio para eventos especiais no edifício.
- { Associação de um circuito a um novo comando de relógio, com efeitos imediatos.
- { Identificação por texto (na língua do utilizador), para: Piso, Área, Circuitos, Painéis de Controlo, Teclas de Cenários, Comandos horários, etc.
- O Facilmente ampliável para novas funcionalidades especiais.

### **Aplicações**

- Edifícios de Escritórios
- D Centros Comerciais
- Museus
- Cinemas D Teatros
- D Salas de Reuniões
- Salas de Congressos
- Hotéis
- D Restaurantes
- Ginásios
- SPAs
- Aeroportos
- D Residências

#### **Benefícios**

- Controlo em ambiente gráfico.
- Informação em tempo
- ◆ Programação mais rápido dos cenários.
- ◆ Cenários especiais e apenas disponíveis ao gestor do edifício.
- ◆ Comandos ilimitados por relógio.
- ◆ Comando centralizado.

### **Controlo Gráfico**

iCANgraph é uma aplicação que corre em ambiente Windows e que permite o comando e a visualização em tempo real do estado de todos os circuitos de um edifício controladores pelo sistema iCAN da iLIGHT.

A interacção do utilizador com a instalação é feita em ambiente gráfico, isto é, o utilizador navega pelo edifício através das plantas importadas de desenhos de arquitectura, onde se encontram representados os circuitos através de ícones sugestivos e claros.

A informação em tempo real do estado dos circuitos é feita ao utilizador simultaneamente de forma gráfica e em texto. Isto possibilita ao operador a escolha entre uma informação rápida e geral de uma área ou piso, ou detalhada e mais precisa (ligado ou desligado e qual o seu nível exacto de regulação).

O comando aos circuitos é igualmente fácil, cómodo e rápido. Pode ser centrado a um circuito, ligando-o, desligando-o ou regulando-o através de um "*slider*" com escala entre 0% e 100%. Ou actuar sobre uma área, qualquer que seja a sua dimensão, através da utilização de cenários pré-configurados no sistema iLight.

Os cenários configurados e memorizados no sistema iCAN podem ser alterados de uma forma fácil e rápida, possibilitando assim nos espaços mais dinâmicos, ajustar as condições de iluminação às diferentes utilizações sem serem necessários grandes tempos de programação.

O iCANgraph dispõe também de um número ilimitado de relógios que se podem configurar para cada circuito da instalação. Esta enorme facilidade permite um detalhe de comando automático jamais conseguido por qualquer outro sistema de controlo e gestão.

Em situações que seja necessário cancelar ou alterar pontualmente um comando automático de relógio, porque há uma ocorrência não programada no edifício, o operador apenas necessita de realizar uma operação simples e rápida.

## iCANgraph

### Características Principais

### **Release 1.3**

**LIGHT** 

### **Informação amigável**

A informação em tempo real do estado dos circuitos, é fornecida ao utilizador de forma gráfica ou em texto. Enquanto a forma gráfica dá uma informação visual rápida do estado dos circuitos de uma grande área, o texto informa o valor exacto em percentagem do nível de regulação do circuito.

A forma de representar graficamente o estado do circuito, oferece uma leitura rápida e intuitiva. O nível de preenchimento a amarelo do ícone que representa o circuito, dá facilmente ao utilizador uma aproximação do estado dos circuitos e os seus níveis de regulação.

Quanto à informação textual do circuito, ela inclui o nome da área a que pertence (ex: Sala de Reuniões Principal), e também o seu nome (ex: Sanca Central). Estes dados complementares são de extrema importância porque ajudam na operação da instalação, mas igualmente facilitam nas acções de manutenção.

iCANgraph informa ainda qual o cenário que se encontra activo numa determinada área. O operador ao seleccionar o painel de controlo da área sabe de imediato que cenário está activo, através do destaque da tecla respectiva e do seu texto (ex: Leitura).

### **Liberdade de cenários**

Uma das potencialidades diferenciadoras do sistema iCan é a utilização de cenários. O iCANgraph permite igualmente explorar essa característica, e ir mais além. Por um lado identifica através de texto cada tecla

de cenário, permitindo por isso uma facilidade de operação; o gestor sabe num determinado momento o cenário activo (ex. Limpeza) e facilita a escolha exacta da ordem que quer executar (ex. Tudo a 50%).

Por outro permite programar cenários

exclusivamente acessíveis ao operador do sistema e que não se encontram disponíveis, ao utilizador comum, nos painéis de controlo. Esta facilidade, dá uma maior flexibilidade de operacionalidade, já que permite dispor de cenários dinâmicos que se utilizam e alteram consoante necessidades de utilização especiais do edifício.

Por fim, a forma fácil e rápida como se alteram e programa os cenários, oferece uma flexibilidade e uma operacionalidade da instalação, impares no mercado.

### **Requisitos**

- 1GB RAM
- Intel® Pentium® IV mínimo
- 100 MB de espaço livre em disco
- Leitor de CD-ROM
- Microsoft Windows®
- Placa gráfica de alta resolução, 32 bits
- Monitor de alta resolução, 1024x768
- Porta RS232

### Versões

- Base com licença para
- 120 devices
- Mod10-ICG
- Mod25-ICG
- 

Mod60-ICG R. Sá de Figueiredo 6 – C 2790-233 Carnaxide Telef. 21 417 76 21 Fax. 21 030 00 31 Web: [www.sislite.pt](http://www.sislite.pt/) email: [geral.sislite@sislite.pt](mailto:geral.sislite@sislite.pt)

### **Comandos de Relógio**

Nos dias de hoje, a economia de energia é uma preocupação mas igualmente uma responsabilidade de todos. Por isso os gestores de edifícios querem que a utilização da iluminação seja a adequada e sem desperdícios.

Com os comandos de relógio, permite-se que as áreas sejam ligadas e desligadas de acordo com a sua utilização. Se um espaço fica desocupado sempre depois das 19:00, porque só desligar às 23:00 quando a ronda é realizada? E porque ligar todas as áreas às 06:00 quando se sabe que a limpeza se inicia às 06:30 e que apenas necessitaria metade da iluminação? E porque ligar todo o edifício da mesma forma, quando os pisos e as áreas têm funcionamentos diferentes?

O iCANgraph responde a todas as questões anteriores, pois permite programar quantos comandos de relógio sejam necessários, para cada circuito ou para cada área. Não descorando nunca a flexibilidade que um edifício necessita de ter na sua exploração, o iCANgraph oferece ainda uma facilidade nas alterações ou nas novas programações dos comandos horários; é fácil e rápido, e qualquer alteração ou nova programação têm efeito imediato.

E como os edifícios são dinâmicos, os sistemas terão que se ajustar de forma fácil e rápida. Assim, para situações em que seja necessário cancelar as acções de relógio, um simples clique permite anular os comandos de relógio até que nova ordem em contrário seja indicada pelo gestor do edifício.

### **Aplicação ajustada à necessidade**

A plataforma em que o iCANgraph está desenvolvido, permite incorporar novas funcionalidades de acordo com requisitos especiais de exploração de um edifício, diferenciando-se por isso das outras aplicações do mercado que são rígidas e fixas.

O lançamento de novos módulos funcionais do iCANgraph, dá igualmente aos gestores a liberdade de escolherem em qualquer momento o que melhor se adequa para uma exploração correcta do seu edifício, fazendo as actualizações com os módulos que entenderem trazer maiores operacionalidades.